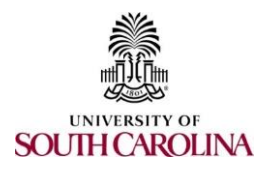

## **PeopleSoft Finance Access Form**

(1) Complete this form and have it signed by your supervisor.

(2) eMail completed form to **pssecure@mailbox.sc.edu**

## **Employee/Affiliate Contact Information**

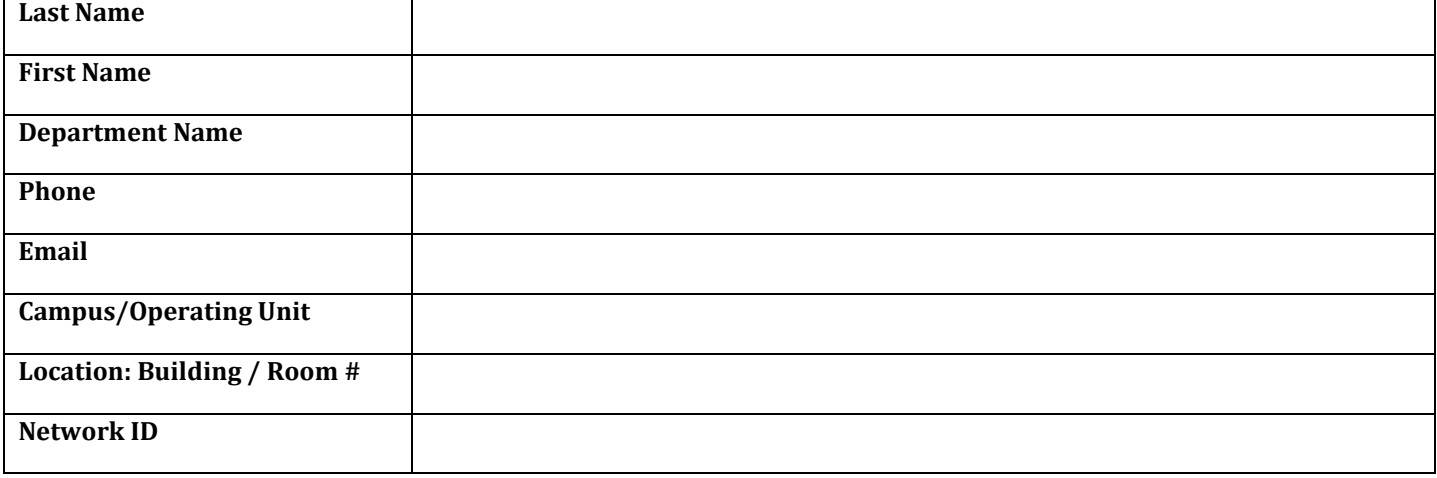

Request updates to the employee's PeopleSoft access based on the person's job responsibilities:

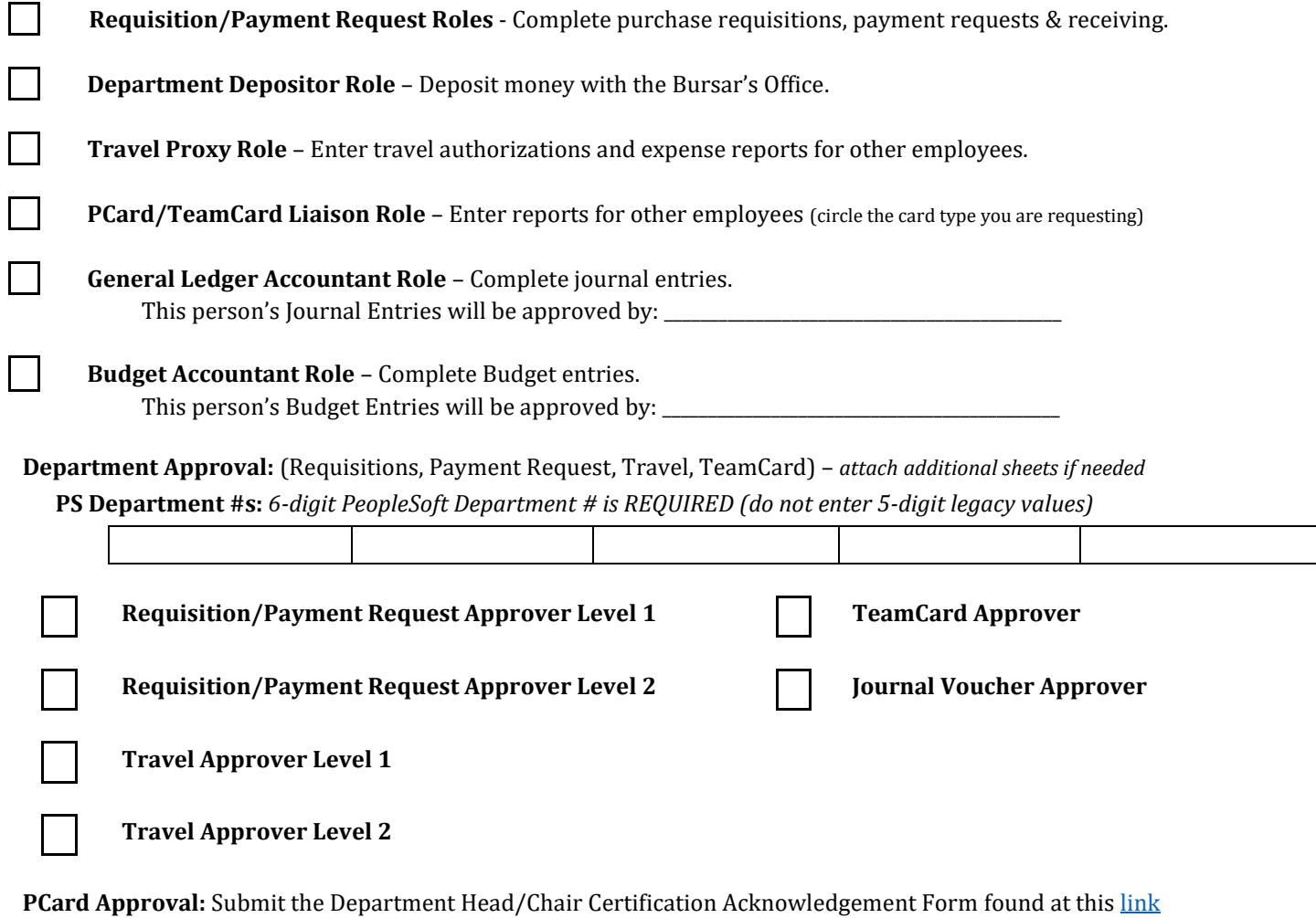

## **Project / Grant Approval:** (USCSP, USCIP) – *attach additional sheets if needed*

**PS Project #s:** *8-digit PeopleSoft Project # is REQUIRED (do not enter legacy values)*

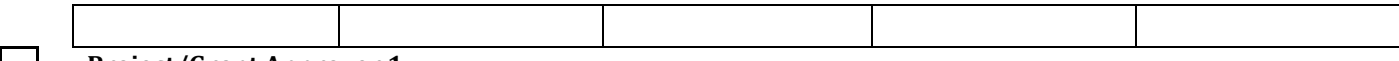

**Project/Grant Approver 1**

**Principal Investigator (PI)** USC Sponsored Programs Only (i.e. External Grants; USCSP)

## **Remove Roles:**

This person has a change in responsibilities within their current office and requires a change in roles: Roles to be removed:

This person has left their **current** USC office, but **remains employed** in a different USC office: New office (department):

This person is no longer employed/affiliated with USC.

**Other:** Please explain (examples: Run nVision reports for an Operating Unit; Physical Inventory; Department Cashier)

Univ. of South Carolina – Statement of User Responsibility (Policy ACAF 7.02)

I understand that by virtue of my employment with the University of South Carolina, I may have access to data, information, systems, or files in various forms which contain individually identifiable information, the disclosure of which may be prohibited by federal or state law or by University policy. I acknowledge that the intentional disclosure by me of this information to any person could subject me to criminal and civil penalties imposed by law. I further acknowledge that such willful or unauthorized disclosure may also violate University of South Carolina policy and could constitute just cause for disciplinary action including termination of my employment on the first offense regardless of whether criminal or civil penalties are imposed.

If I am in doubt about a request, I will consult with my supervisor prior to releasing the information.

My signature denotes that I have read and understand the above statement.

Employee/Affiliate Signature **Date** Date of Contract and Contract of Contract and Contract of Contract and Contract of Contract and Contract and Contract of Contract and Contract and Contract and Contract and Contract and

Supervisor Signature Date Date of the Supervisor Signature Date Date of the Date of the Date of the Date of the Date of the Date of the Date of the Date of the Date of the Date of the Date of the Date of the Date of the Da

Print Supervisor Name

This is located on the following site: *www.sc.edu > Division of Information Technology > PeopleSoft > Resources > Resources to Get Started Link > Quick Reference Guides > Request for PeopleSoft Finance Access*